## **Security & Permissions**

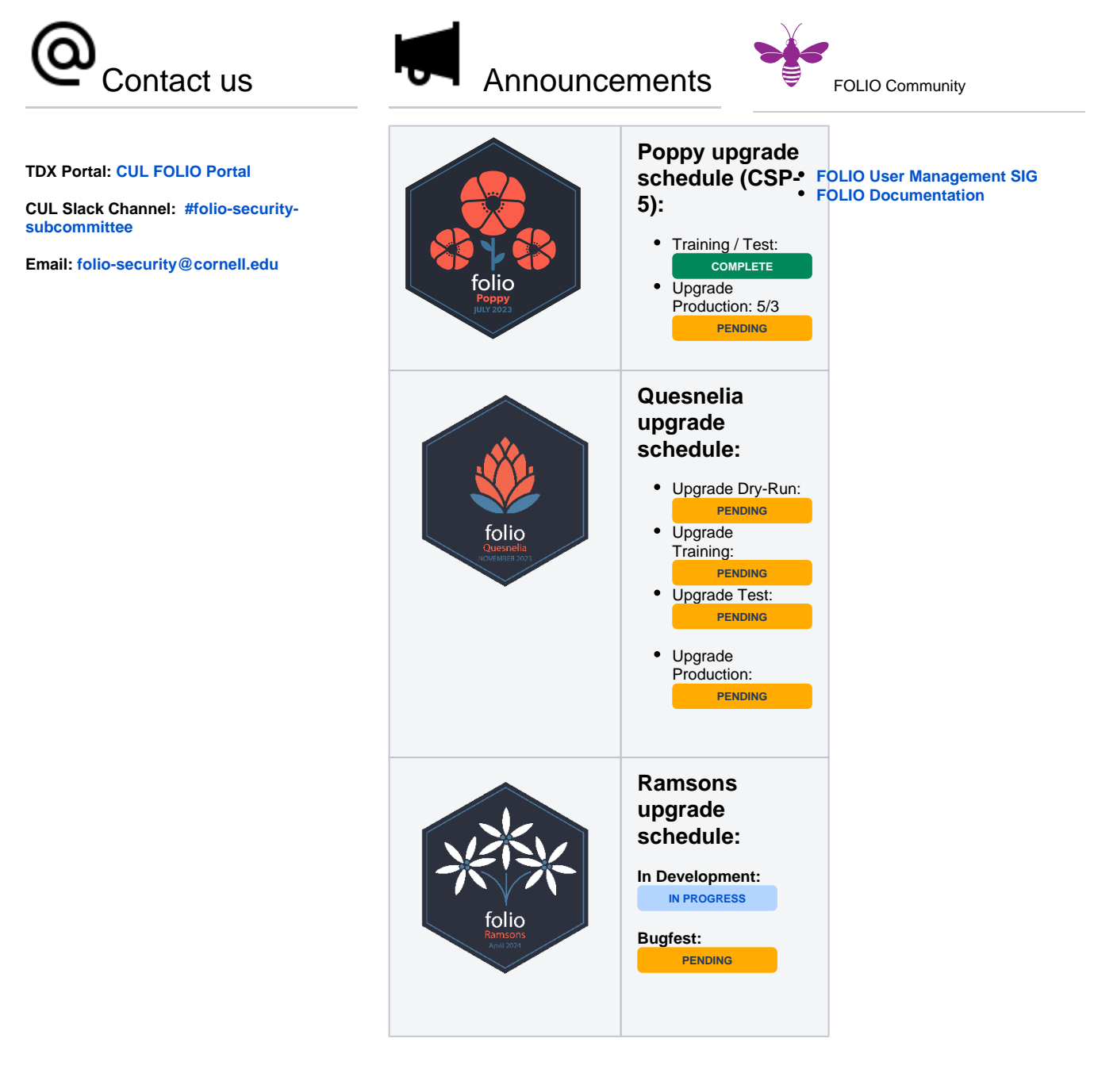

## **LDP upgrade schedule:**

**[Folio Reporting LDP Software Update](https://confluence.cornell.edu/display/folioreporting/LDP+Software+Update+Schedule)  [Schedule](https://confluence.cornell.edu/display/folioreporting/LDP+Software+Update+Schedule)**

Available Resources:

**[Charge and Membership](https://confluence.cornell.edu/display/folio/Charge+and+Membership)**

**[Student Permissions](https://confluence.cornell.edu/display/folio/Student+Permissions)**

- **[Available Permission Sets](https://confluence.cornell.edu/display/folio/Available+Permission+Sets)**
- **[User Documentation \(FSS\)](https://confluence.cornell.edu/pages/viewpage.action?pageId=446863924)**
- [Machine User Accounts](https://confluence.cornell.edu/display/folio/Machine+User+Accounts)
	- [Adding a User to FOLIO](https://confluence.cornell.edu/display/folio/Adding+a+User+to+FOLIO)
- [Assigning a Permission Set](https://confluence.cornell.edu/display/folio/Assigning+a+Permission+Set)
- [Creating or Editing a Permission Set](https://confluence.cornell.edu/display/folio/Creating+or+Editing+a+Permission+Set)
- [Assigning and Working With Hidden](https://confluence.cornell.edu/display/folio/Assigning+and+Working+With+Hidden+Permissions)  **[Permissions](https://confluence.cornell.edu/display/folio/Assigning+and+Working+With+Hidden+Permissions)**

## **[Technical Documentation \(FSS\)](https://confluence.cornell.edu/pages/viewpage.action?pageId=403222883)**

- [Detailed Permission Sets](https://confluence.cornell.edu/display/folio/Detailed+Permission+Sets)
	- [Post Go-Live Changes to](https://confluence.cornell.edu/display/folio/Post+Go-Live+Changes+to+Permissions)  **[Permissions](https://confluence.cornell.edu/display/folio/Post+Go-Live+Changes+to+Permissions)**
	- [Access Services](https://confluence.cornell.edu/display/folio/Access+Services)
	- <sup>o</sup> [Accounting/FBO](https://confluence.cornell.edu/pages/viewpage.action?pageId=393684998)
	- <sup>o</sup> [Acquisitions](https://confluence.cornell.edu/display/folio/Acquisitions)
	- <sup>o</sup> [Batch Processing](https://confluence.cornell.edu/display/folio/Batch+Processing)
	- **[Cataloging](https://confluence.cornell.edu/display/folio/Cataloging)**
	- [E-Resources](https://confluence.cornell.edu/display/folio/E-Resources)
	- [ILS](https://confluence.cornell.edu/display/folio/ILS)
	- [View-Only](https://confluence.cornell.edu/display/folio/View-Only)
	- [All Areas](https://confluence.cornell.edu/display/folio/All+Areas)
- **Permission Changes Between** [Versions](https://confluence.cornell.edu/display/folio/Permission+Changes+Between+Versions)
	- [Iris to Honeysuckle](https://confluence.cornell.edu/display/folio/Iris+to+Honeysuckle)
	- [Kiwi to Lotus](https://confluence.cornell.edu/display/folio/Kiwi+to+Lotus)
	- [Lotus to Morning Glory](https://confluence.cornell.edu/display/folio/Lotus+to+Morning+Glory)